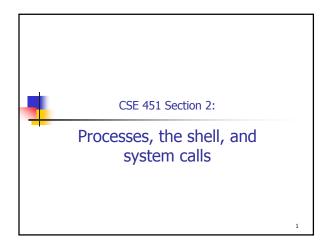

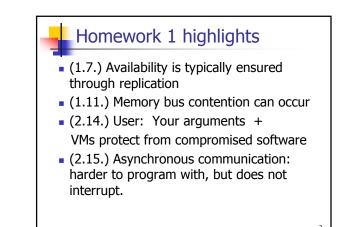

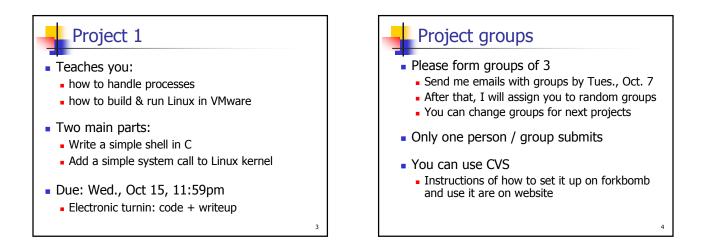

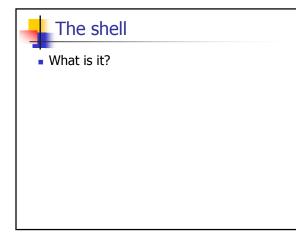

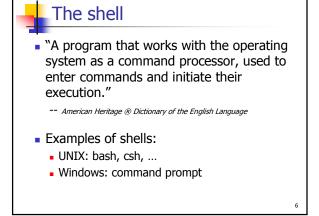

## The UNIX shell

Internal (built-in) commands

- Execute routines embedded in the shell
- Manage state of the shell (e.g., current working directory, environment variables)
- Examples?
- External commands
  - Examples?
- How can you tell external from internal?

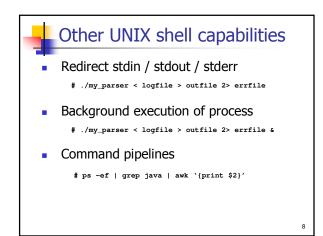

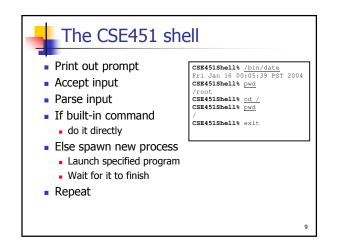

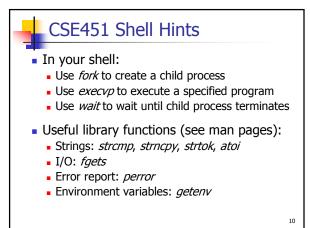

## System Calls

- What's a system call?
- Examples?
- How do system calls compare to library calls?

11

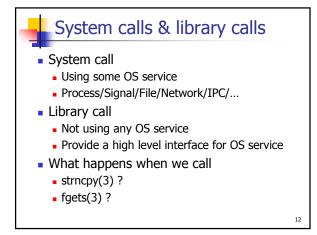

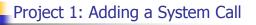

- Add execcounts system call to Linux: Purpose: collect statistics

  - Count number of times you call fork, vfork, *clone*, and *exec* system calls.
- Steps:
  - Modify kernel to keep track of this information
  - Add execcounts to return the counts to the user
  - Use execcounts in your shell to get this data from kernel and print it out.

Example of execcounts CSE451Shell% execcounts clear CSE451Shell% cd / CSE451Shell% pwd / CSE451Shell% <u>date</u> ^~~ 29 16:52:41 PDT 2004 Wed Sep 29 16:52:41 PDT 2004 CSE451Shell% time Usage: time [-apvV] [-f format] [-o file] [--append] [--verbose] [..] CSE451Shell% execcounts Statistics: Fork . 27% Clone: VFork: 0% 0% 72% CSE451Shell% exit 14

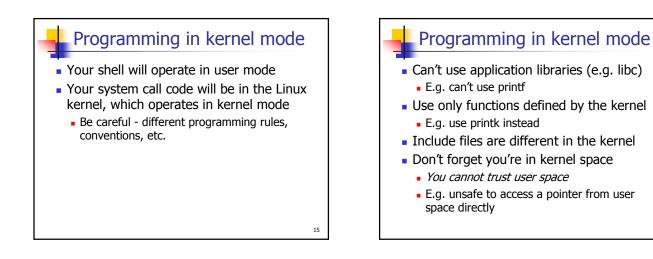

13

## Kernel development hints

- Best way to learn: read existing code
- Use grep –r search\_string \*
- Use LXR (Linux Cross Reference): http://lxr.linux.no/

## **Computing Resources**

- Develop your code on forkbomb
- Test your code on VMware PCs in 006
- Do not use attu

16

18

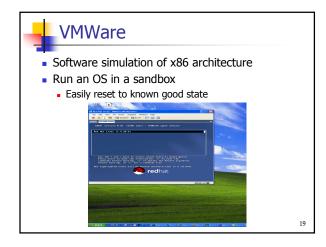

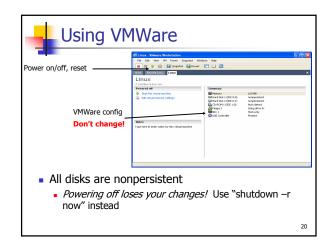

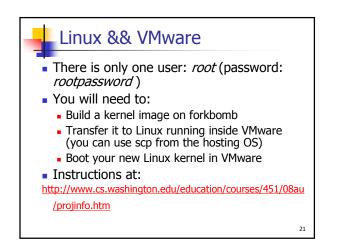